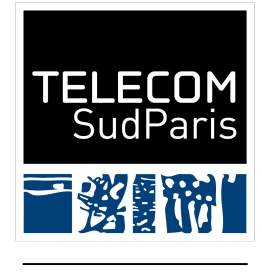

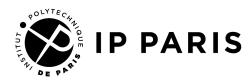

# INF4401 - SQL 2

Julien Romero - Télécom SudParis

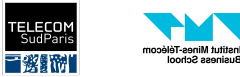

# Previously…

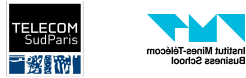

### The Relational Model

- We organize data into tables composed of columns (attributes) and rows (tuples)
- Each column has a name and a **domain**
- The content of a table is called a **relation**
- A key identifies uniquely a row
- A relation schema is a description of a table
- A database schema is the description of all the tables in the database

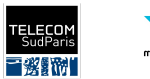

### Relational Algebra

- A formalism to query data in a database
- Operations:
	- Project
	- Select
	- Product
	- Union, Intersection, Difference
	- Renaming
	- Join
- $\bullet$  Join = Product + Select

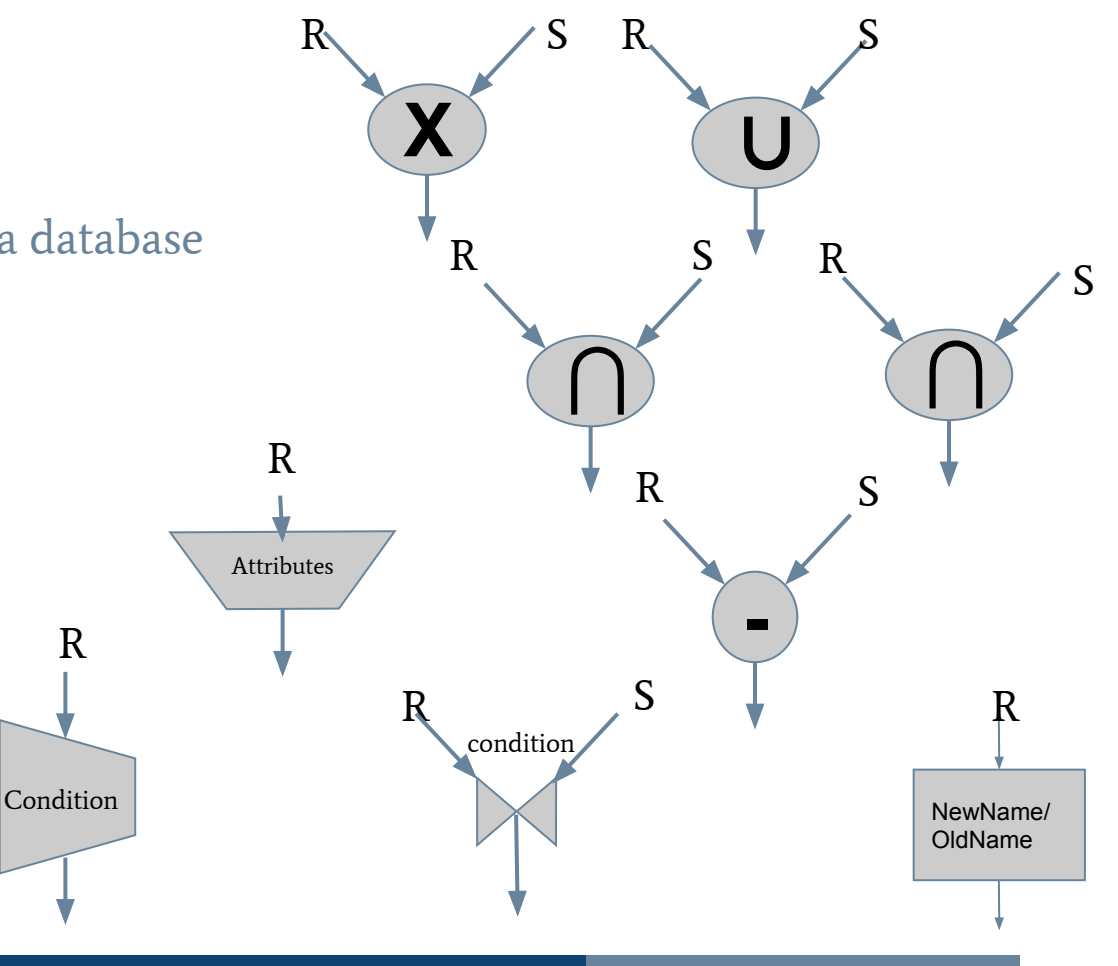

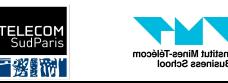

**INF 4401 Julien Romero** 2022/2023

R

## SQL

● SQL is a programming language that implement relational algebra (but does more, see today lecture)

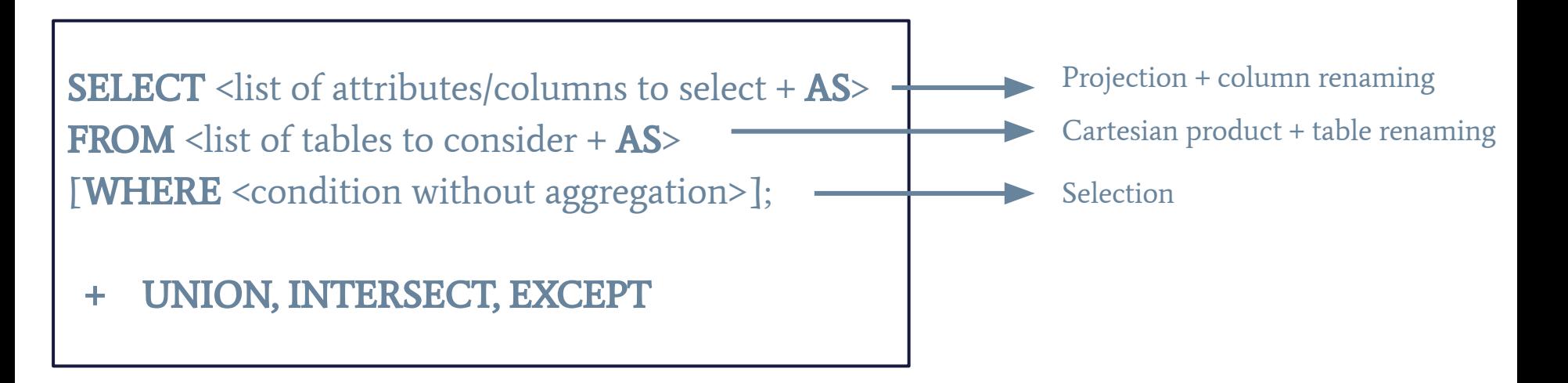

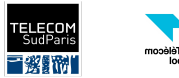

# SQL JOIN

- We saw that a join is a cartesian product followed by a selection. We were able to reproduce it with a FROM and a WHERE.
	- SELECT \* FROM T1, …, Tn WHERE <join condition>;
- This is hard to read and understand, especially when we have several tables, several join conditions, and normal conditions.
- SQL gives us two easy keywords for the join:
	- JOIN <table to join> ON <join condition> between FROM and WHERE

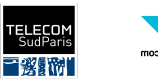

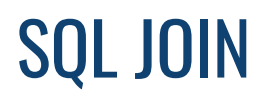

SELECT \* FROM Table1, Table2, Table3 WHERE join\_condition1 AND join\_condition2 AND normal conditions

Is the same as

SELECT \* FROM Table1 JOIN Table2 ON join\_condition1 JOIN Table3 ON join\_condition2 WHERE normal conditions

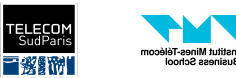

## SQL Query So Far

**SELECT** <list of attributes/columns to select> **FROM** <list of tables to consider> [**JOIN** <table> [ON <join condition>]]\* [WHERE <condition without aggregation>];

([] means the content is optional, \* means we can repeat several time the content)

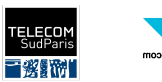

● Get all movies titles from Damien Chazelle and their notes.

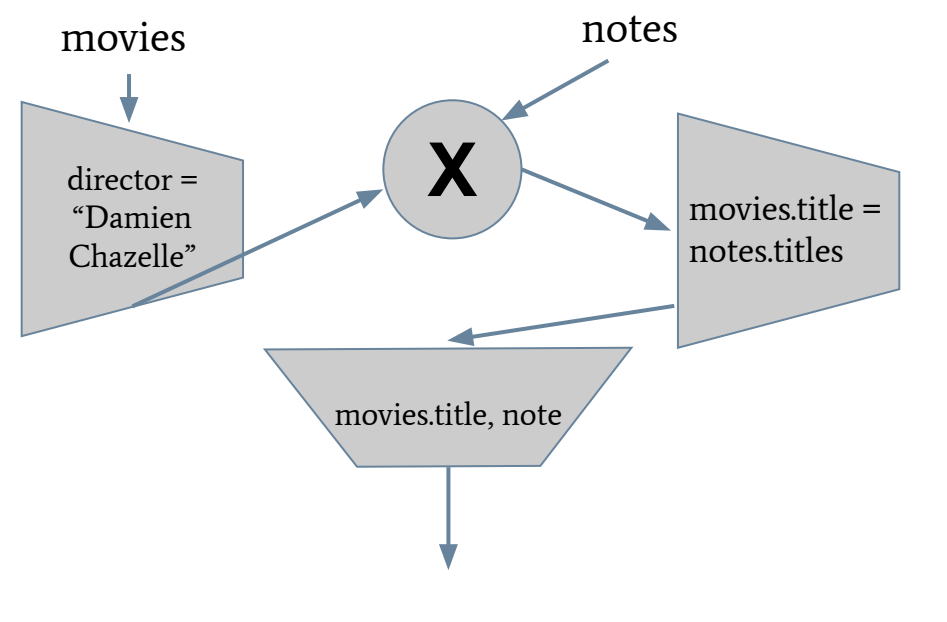

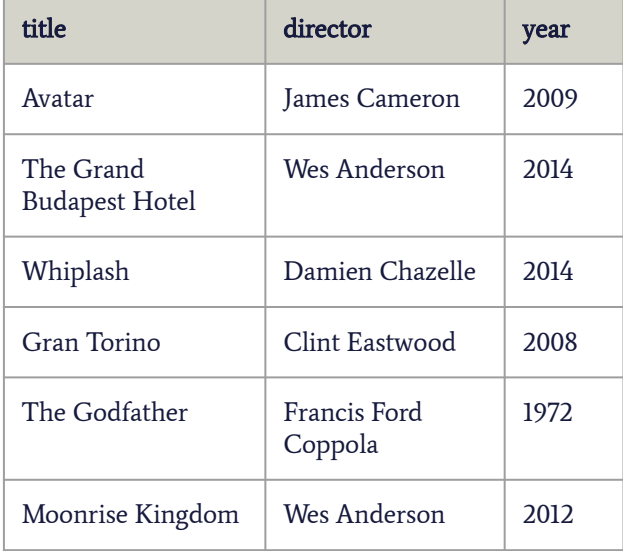

Table movies

Table notes

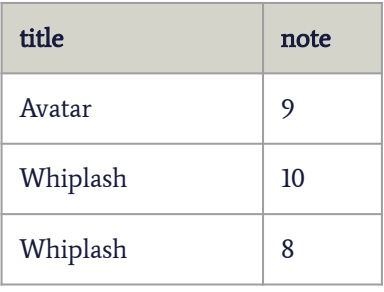

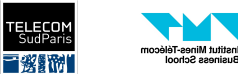

● Get all movies titles from Damien Chazelle and their notes.

SELECT movies.title, note FROM movies, notes WHERE director = "Damien Chazelle" AND movies.title = notes.title;

### title director vear Avatar James Cameron 2009 The Grand Budapest Hotel Wes Anderson 2014 Whiplash Damien Chazelle 2014 Gran Torino Clint Eastwood 2008 The Godfather Francis Ford Coppola 1972 Moonrise Kingdom | Wes Anderson | 2012 Table movies

### Table notes

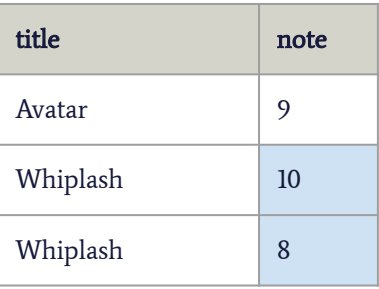

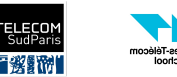

### **INF 4401 Julien Romero 2022/2023 Julien Romero** 2022/2023

● Get all movies titles from Damien Chazelle and their notes.

### movies

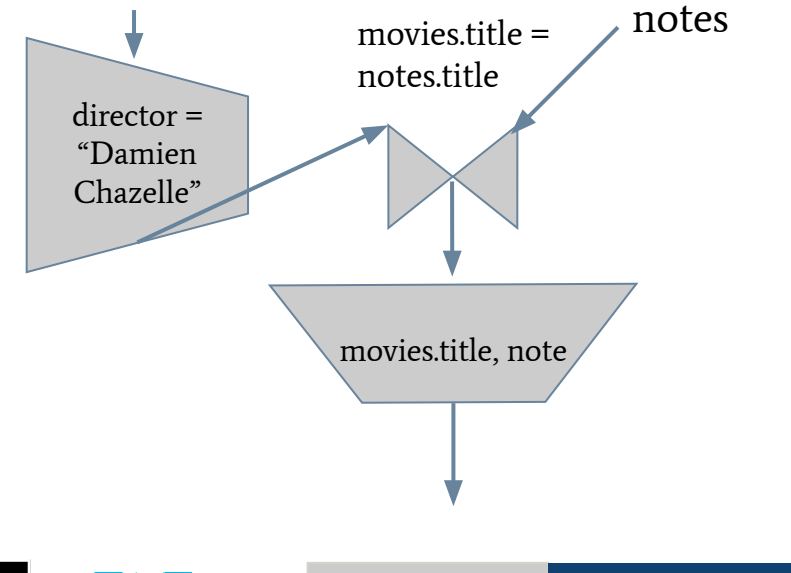

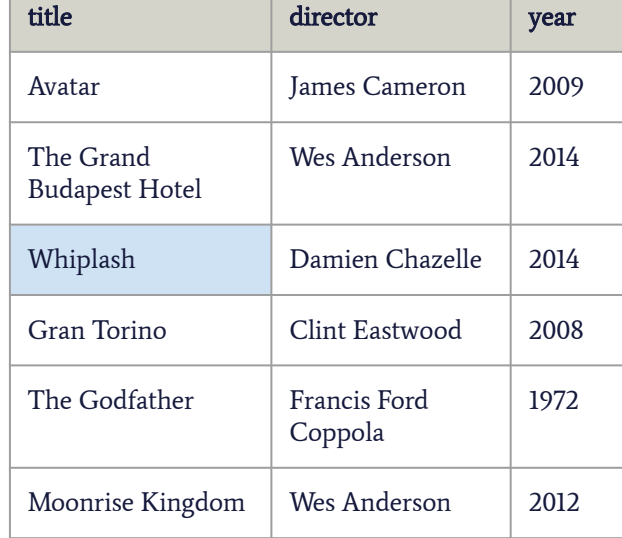

Table movies

### Table notes

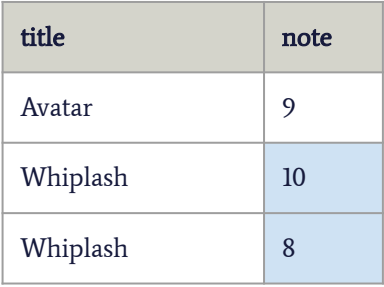

### nstitut Mines-Télécom usiness Schoo

冒救歸利

● Get all movies titles from Damien Chazelle and their notes.

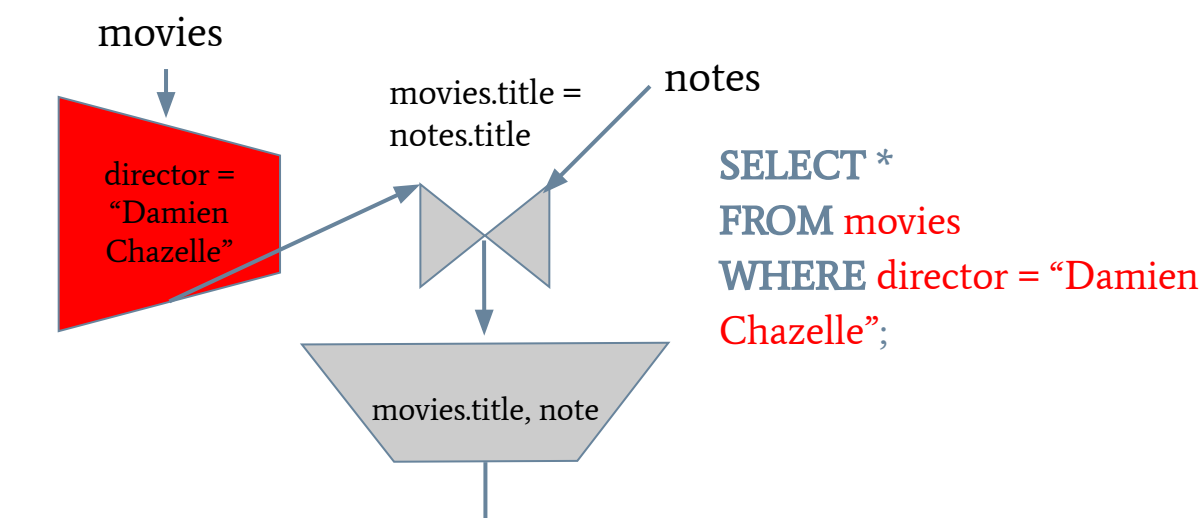

### title director vear Avatar James Cameron 2009 The Grand Budapest Hotel Wes Anderson 2014 Whiplash Damien Chazelle 2014 Gran Torino Clint Eastwood 2008 The Godfather Francis Ford Coppola 1972 Moonrise Kingdom | Wes Anderson | 2012 Table movies

### Table notes

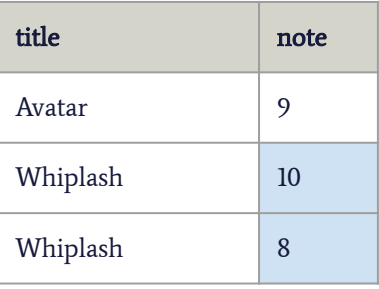

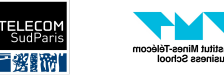

### **INF 4401 Julien Romero 2022/2023 Julien Romero** 2022/2023

● Get all movies titles from Damien Chazelle and their notes.

### movies

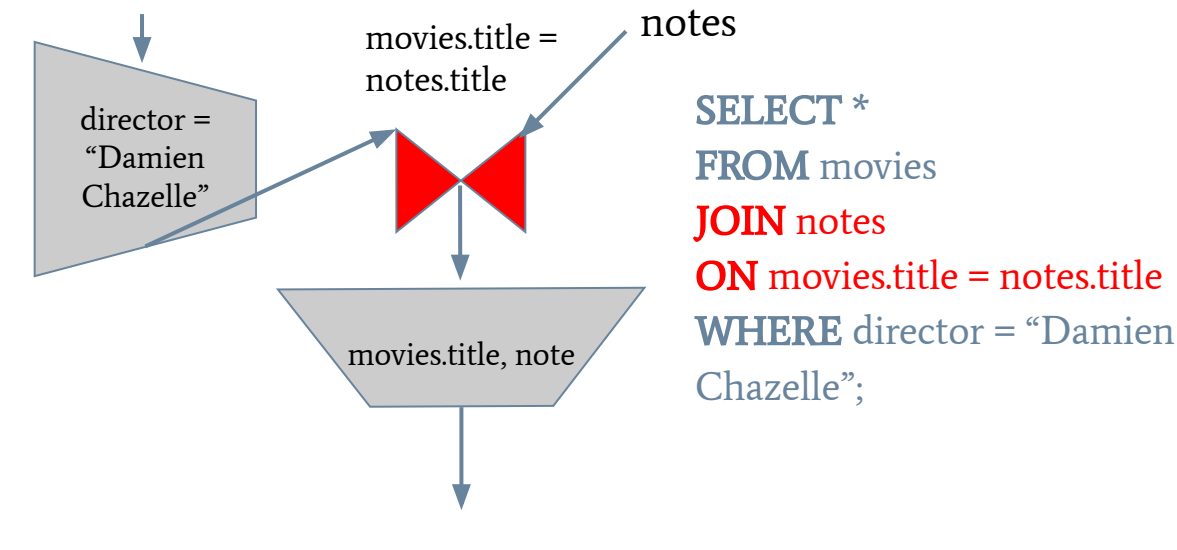

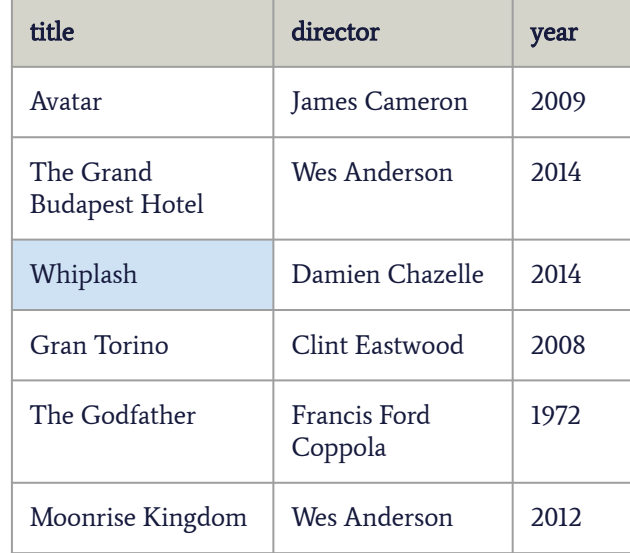

Table movies

### Table notes

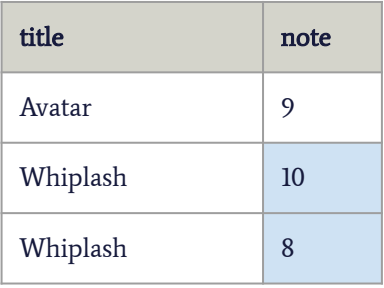

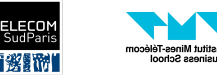

● Get all movies titles from Damien Chazelle and their notes.

### movies

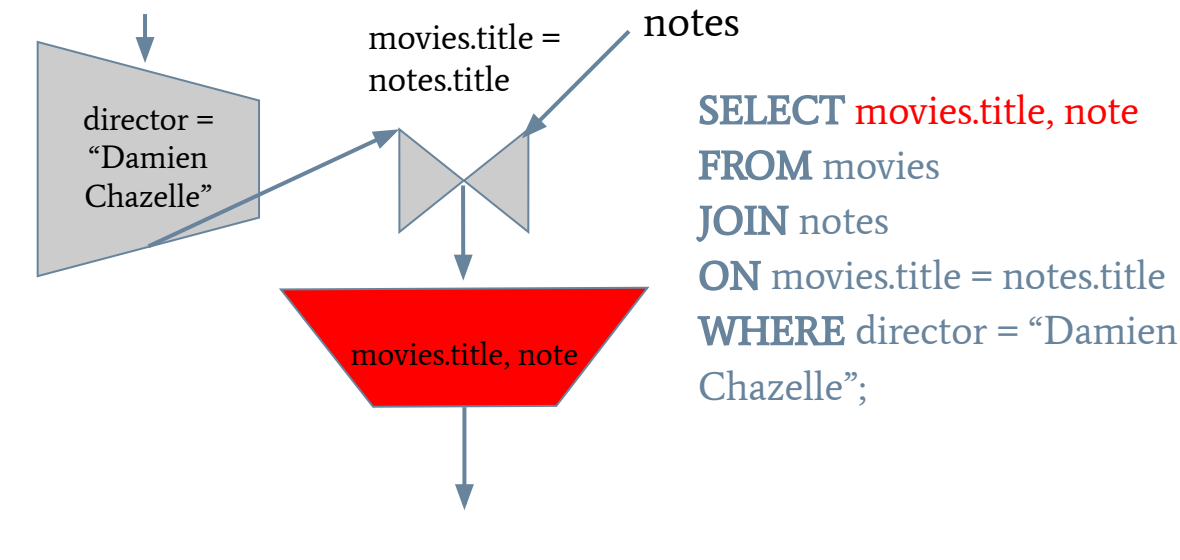

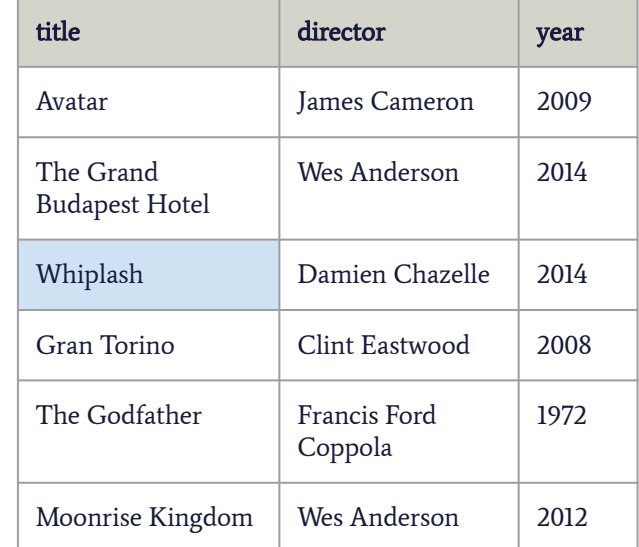

Table movies

### Table notes

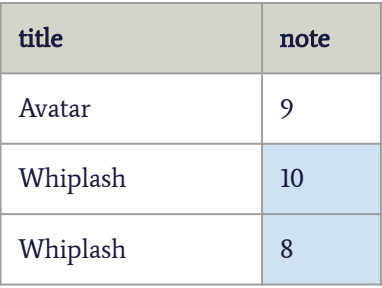

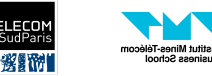

● Get all movies titles from Damien Chazelle and their notes.

> SELECT movies.title, note FROM movies JOIN notes ON movies.title = notes.title WHERE director = "Damien Chazelle";

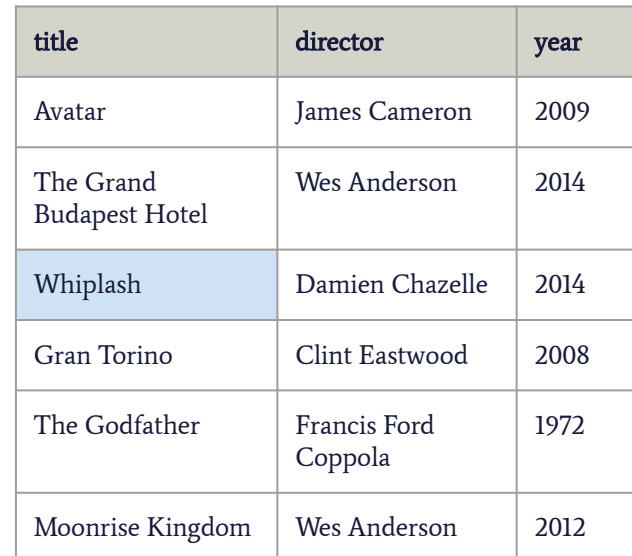

Table movies

### Table notes

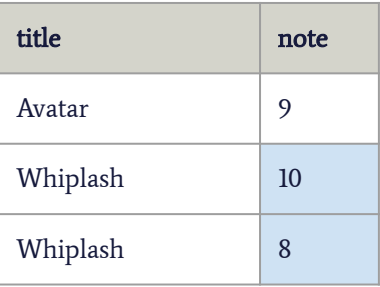

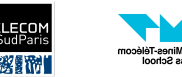

## SQL - Aggregation Functions

The aggregation functions transform a list of values into a single one. SQL contains AVG (average), COUNT (number of lines, often combined with DISTINCT), MAX (maximum), MIN (minimum), SUM

These operations are not supported by relational algebra!

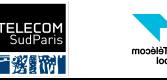

# SQL - Aggregation Functions - COUNT

● How many movies do we have?

**SELECT COUNT(title)** FROM movies;

Or

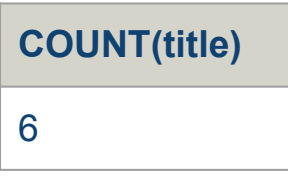

SELECT COUNT(\*) FROM movies;

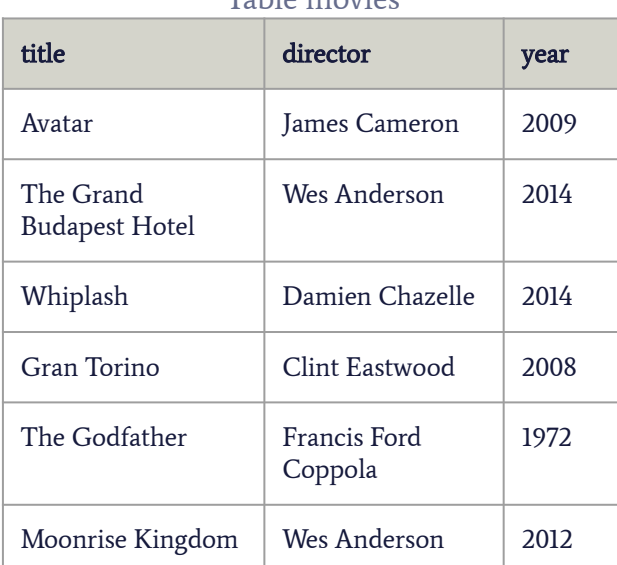

Table movies

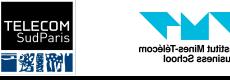

# SQL - Aggregation Functions - COUNT

● How many directors do we have?

### SELECT **COUNT**(director) FROM movies;

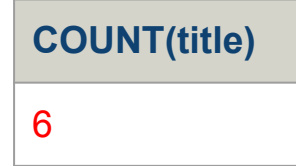

### Wes Anderson is counted twice!

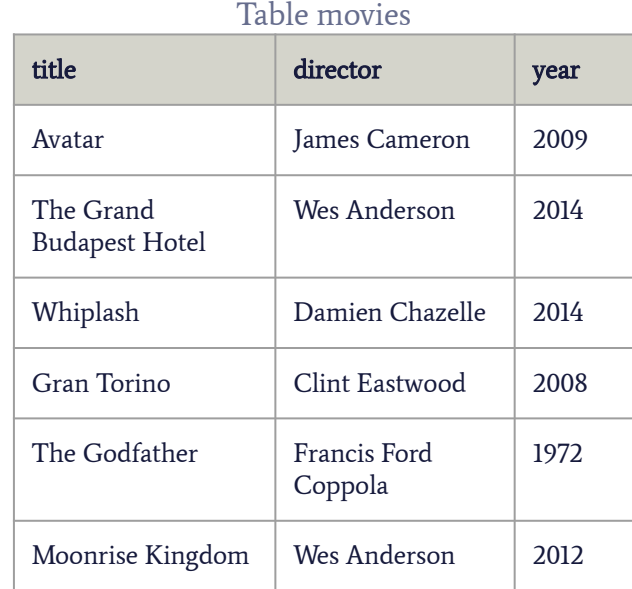

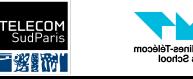

# SQL - Aggregation Functions - COUNT

● How many directors do we have?

SELECT COUNT(DISTINCT director) FROM movies;

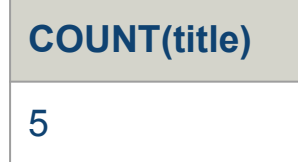

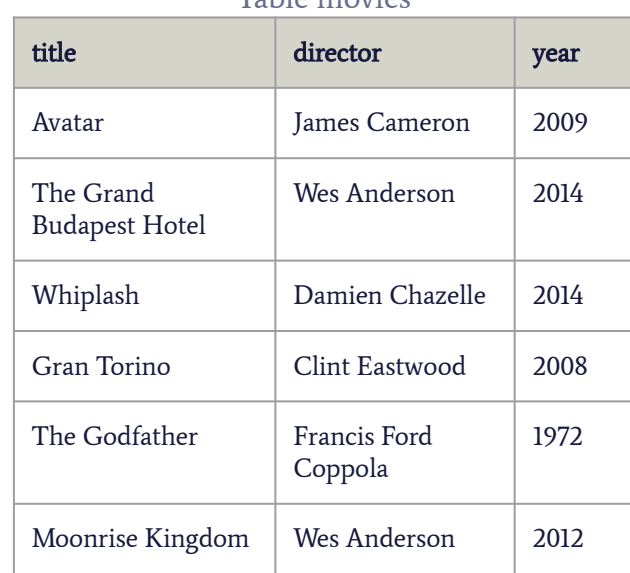

Table movies

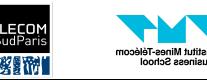

## SQL - Aggregation Functions - AVG

What is the average note of a movie?

SELECT AVG(note) FROM notes;

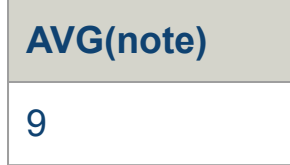

Table notes

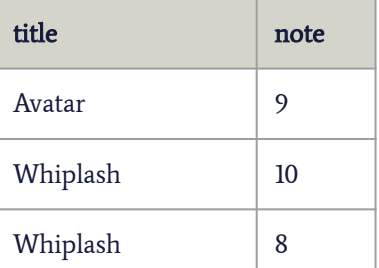

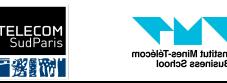

# SQL - Aggregation Functions - MAX/MIN

What is the minimum/maximum note of a movie?

SELECT MIN(note) FROM notes;

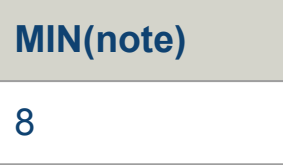

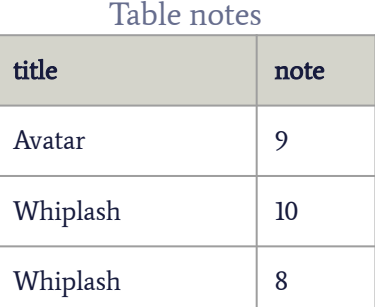

SELECT MAX(note) **FROM** notes;

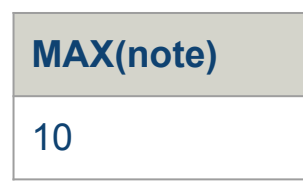

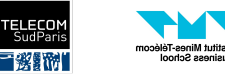

## SQL - Aggregation Functions - SUM

● How much money does the film industry generate?

### SELECT SUM(income) FROM cinemas;

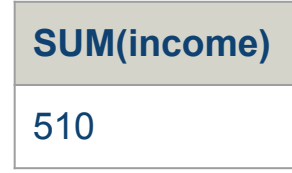

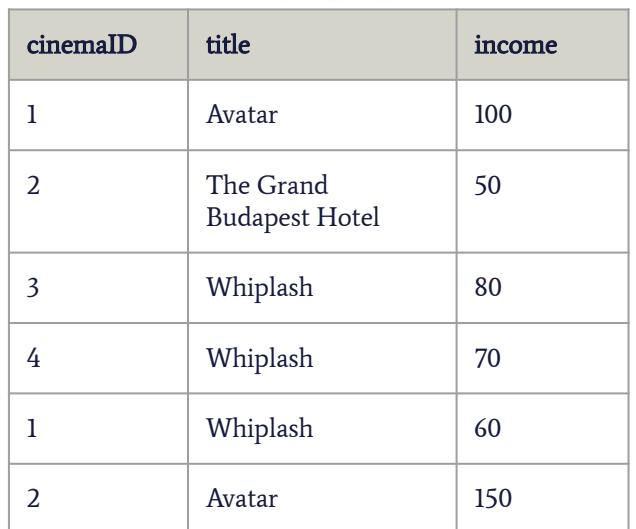

Table cinema

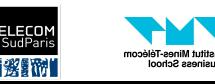

## SQL - Aggregation Functions - Remarks

● It is often useful to rename an aggregation to give it a meaningful name.

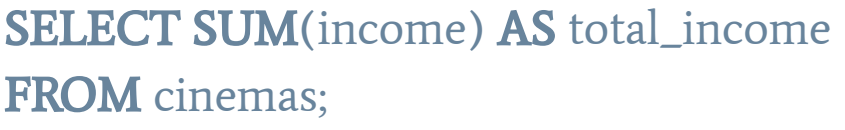

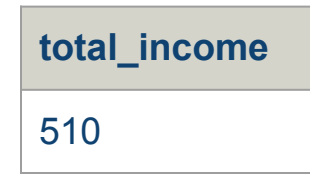

• In a simple SFW, it is **not possible** to mix a normal column with an aggregation!

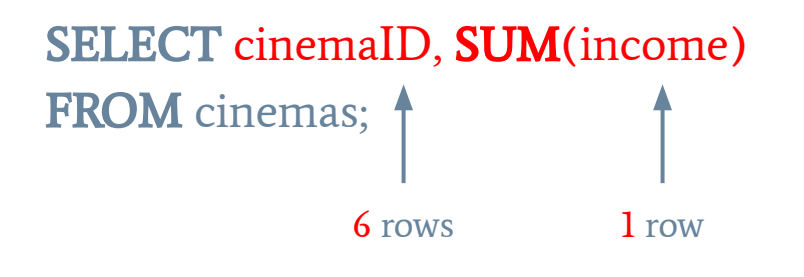

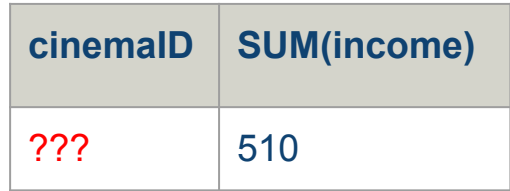

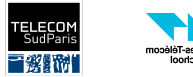

## **Grouping**

We still would like to have both non-aggregate and aggregate attributes together. For example, to answer the query:

● How much money did each movie generate?

What we have to do is group the line together if they are from the same movie, and then apply an aggregation function for each group.

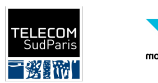

## Grouping - Example

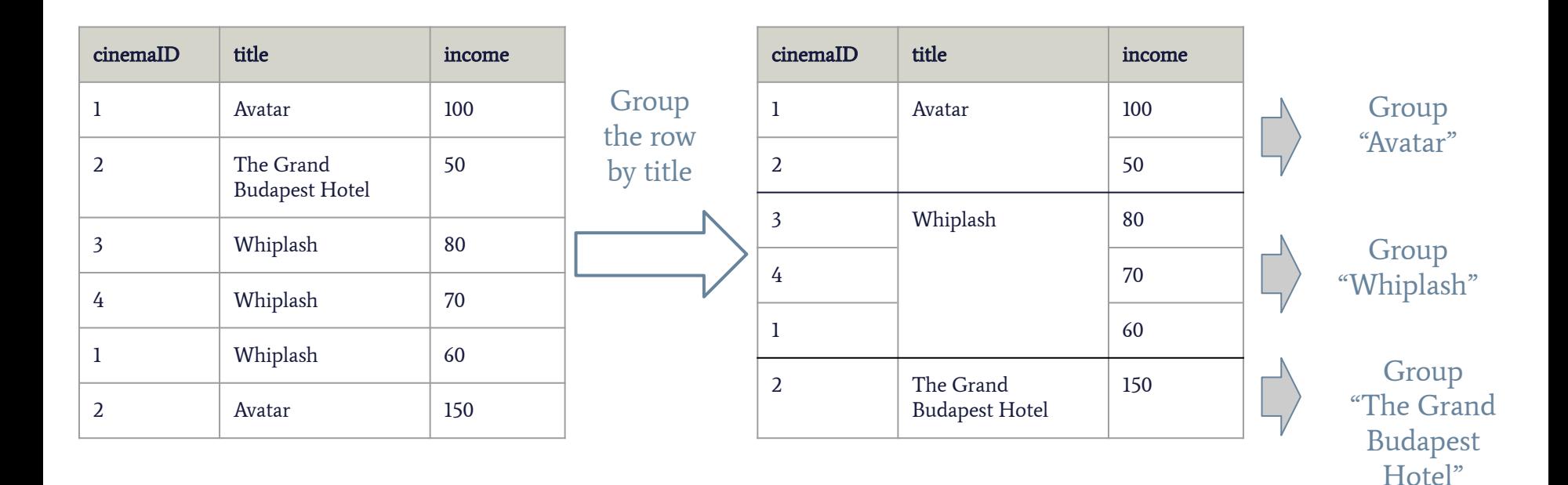

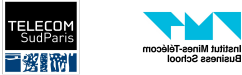

## Grouping - Example

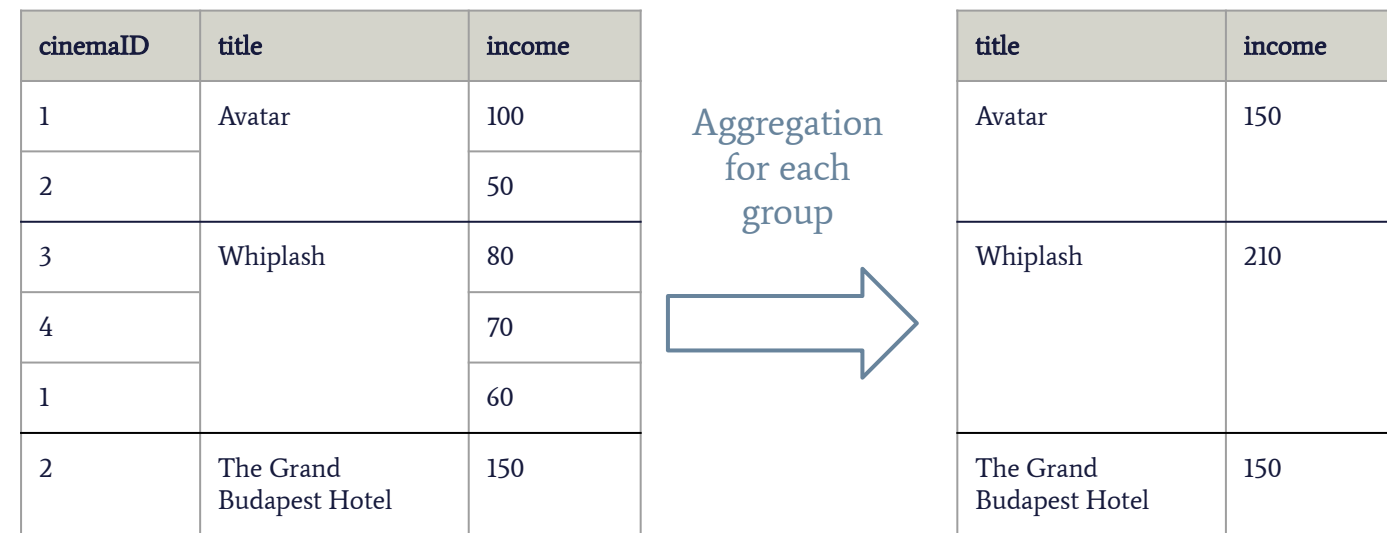

### We cannot keep the column cinemaID here!

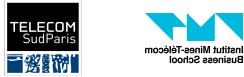

## SQL GROUP BY

- In SQL, we can perform the grouping by using the keyword **GROUP BY** after the WHERE.
- If our query contains a GROUP BY, then we work with groups and not single rows!
	- We can only print columns mentioned in the group by or aggregation of columns
- New SQL query:

**SELECT** <list of attributes/columns to select> FROM <list of tables to consider> [**JOIN** <table>  $[ON \textless$  <join condition> $]$ <sup>\*</sup> [WHERE <condition without aggregation>] [GROUP BY <list of columns used for grouping>];

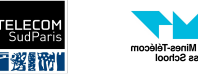

## SQL GROUP BY - Example 1

● How much money did each movie generate?

### SELECT title, SUM(income) FROM cinemas GROUP BY title;

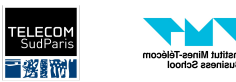

ainess Scho

## SQL GROUP BY - Example 2

**●** How many movies did each director directed?

### SELECT director, COUNT(title) FROM movies GROUP BY director;

### Table movies

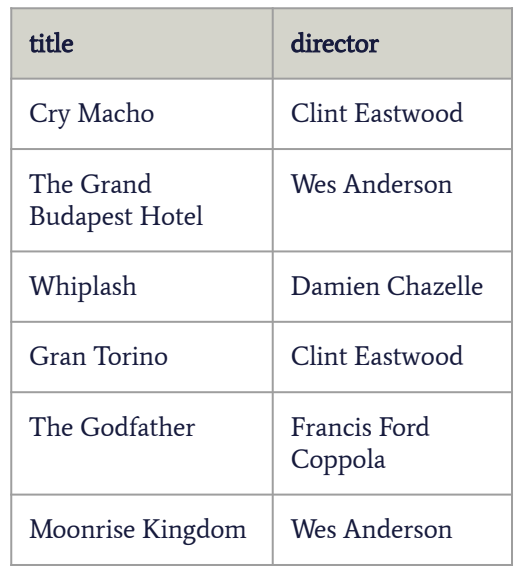

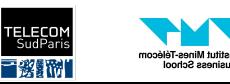

ainess Scho

## SQL GROUP BY - Example 2

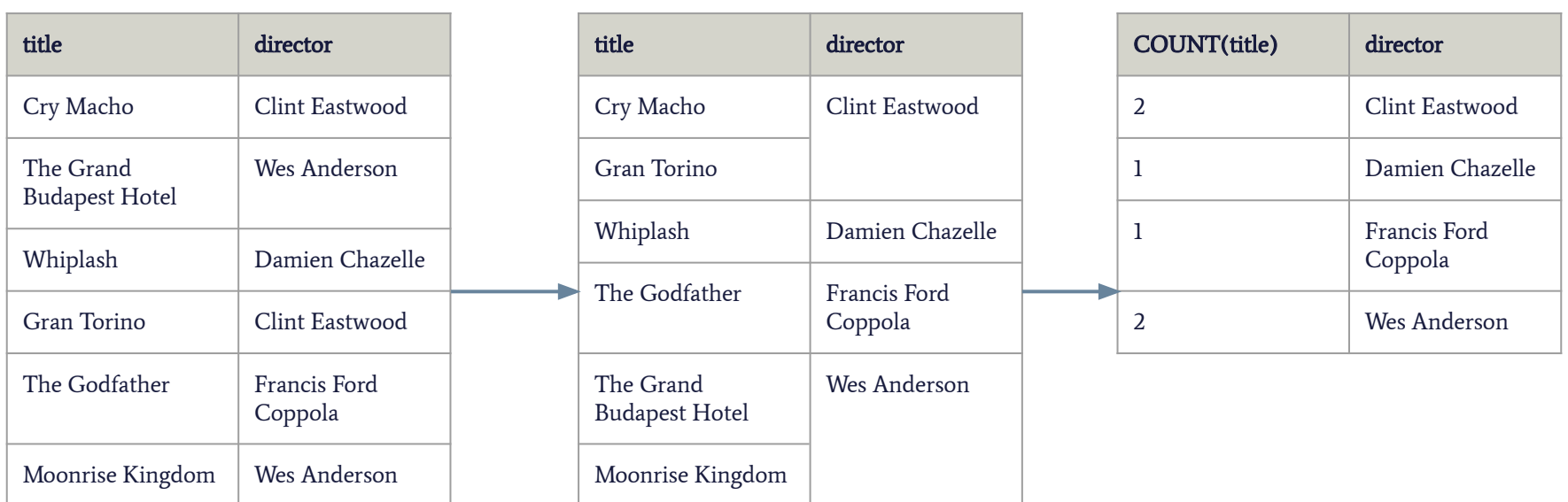

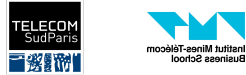

## SQL - Conditions On Groups

- We might need to filter the groups just like we previously filtered rows
	- E.g.: Give the directors who directed more than 2 movies.
- These condition use aggregation functions:
	- $\circ$  "Give the directors who directed more than 2 movies." -> COUNT(title) >= 2
- Conditions with aggregations must come after the keyword HAVING
- **●** HAVING comes after GROUP BY
- **●** WHERE and HAVING have the same meaning but:
	- **○** WHERE is for conditions without aggregation
	- **○** HAVING is for conditions with aggregations

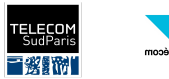

## SQL HAVING

**SELECT** <list of attributes/columns to select> FROM <list of tables to consider> **[JOIN** <table>  $[ON$  <join condition> $]$ <sup>\*</sup> [WHERE <condition without aggregation>] [GROUP BY <list of columns used for grouping> [HAVING <condition with aggregation>]];

Careful! The order of the commands is important! In the correct order, we have SELECT, FROM, WHERE, GROUP BY, HAVING (HAVING always preceded by GROUP BY)

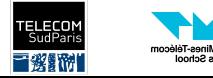

● Give the directors who directed more than 2 movies.

SELECT director FROM movies GROUP BY director **HAVING COUNT**(title)  $>= 2$ ;

### director Clint Eastwood Wes Anderson

### Table movies

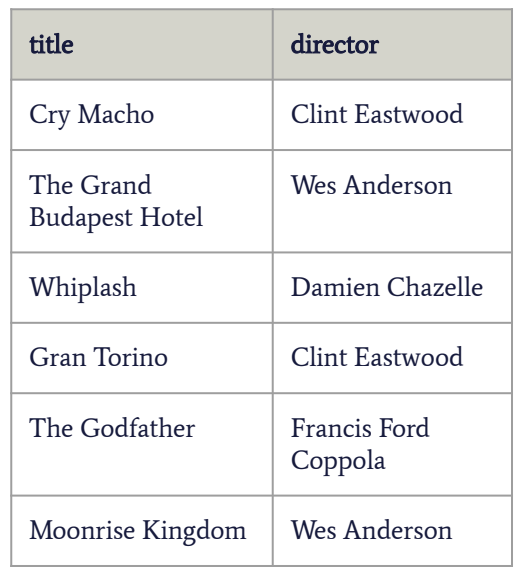

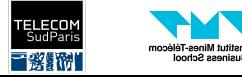

Give the directors who directed more than 2 movies before 2015.

SELECT director FROM movies WHERE year < 2015 GROUP BY director **HAVING COUNT**(title)  $>= 2$ ;

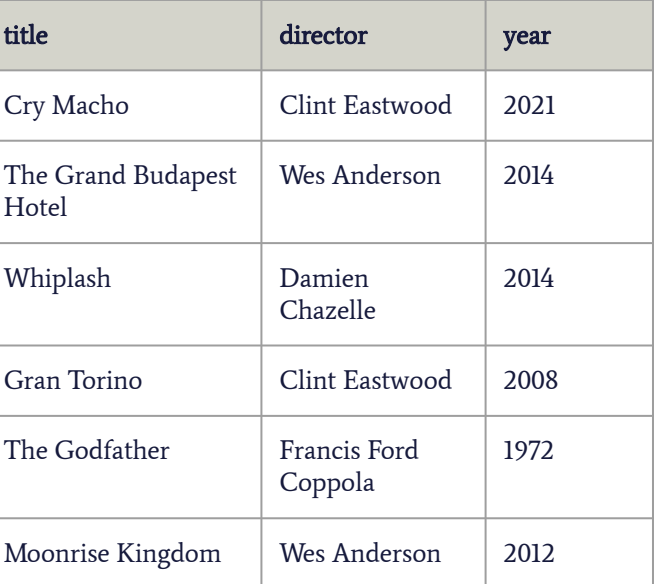

### Table movies

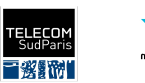

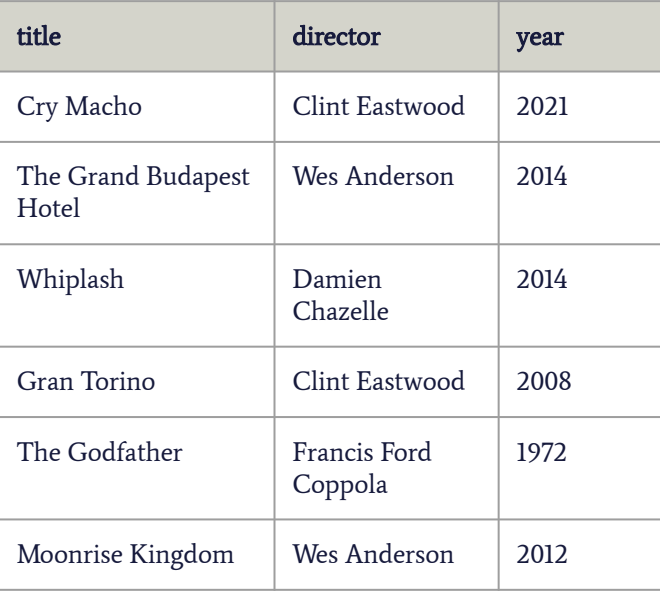

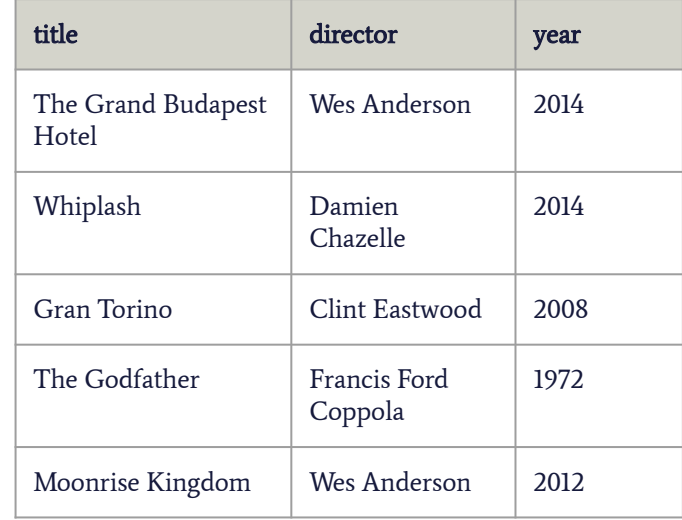

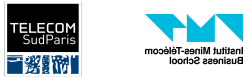

**INF 4401 Julien Romero** 2022/2023

WHERE year < 2015

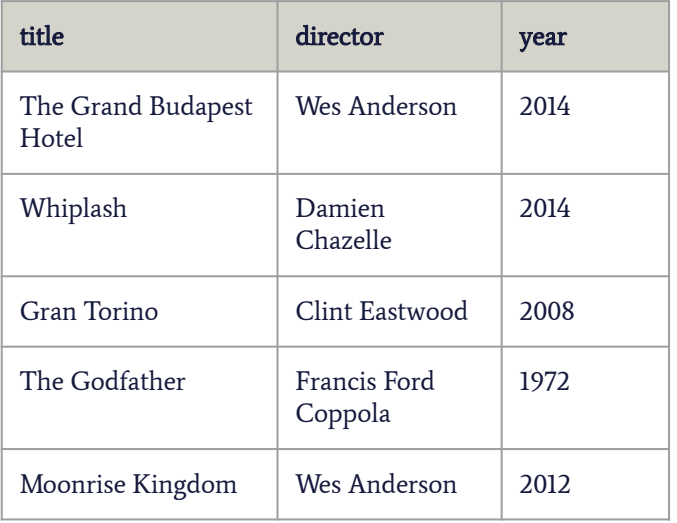

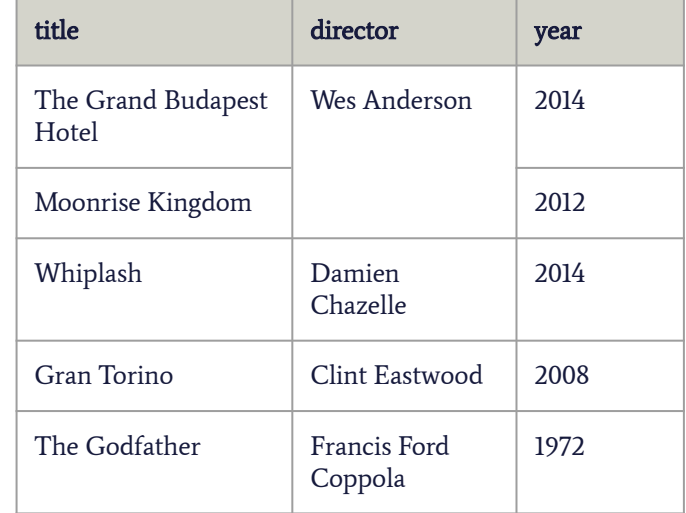

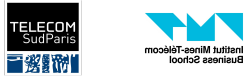

**INF 4401 Julien Romero** 2022/2023

**GROUP BY** director

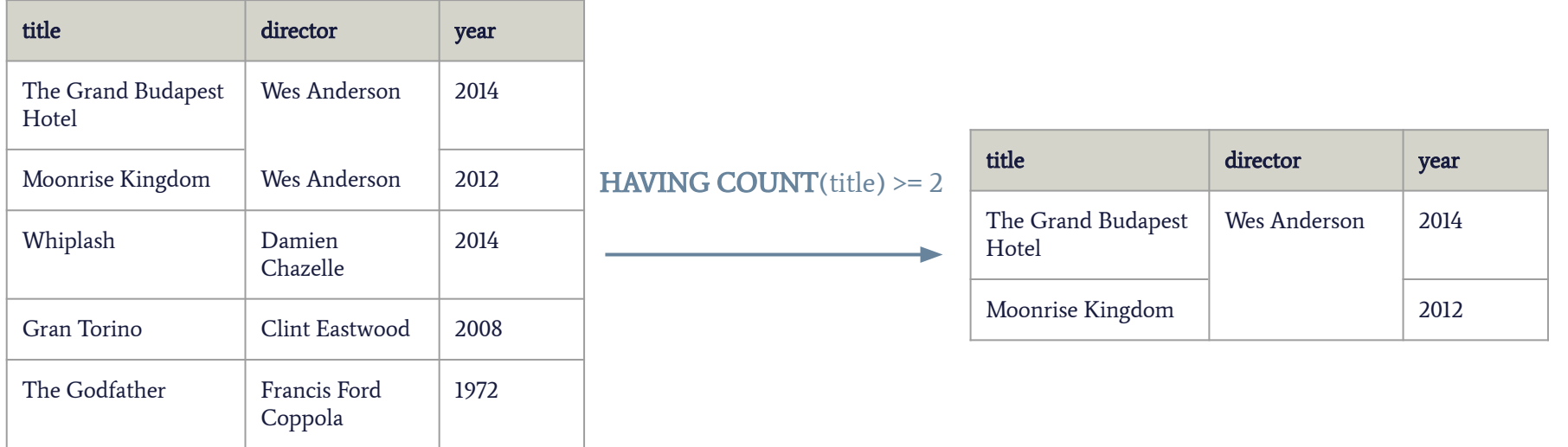

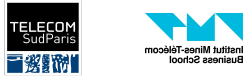

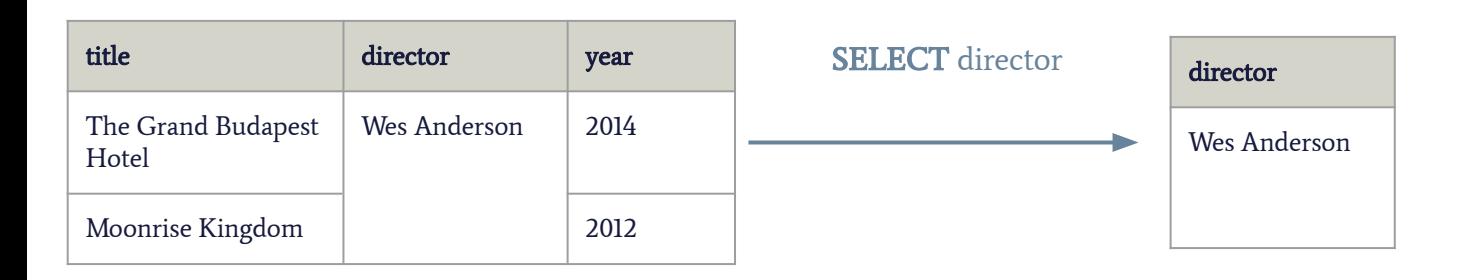

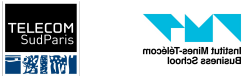

## SQL - Ordering The Results

It is often convenient to sort the results according to some columns. We can use the keyword ORDER BY at the end of our query. ASC = ascending order, DESC = descending order

SELECT A1, …, An FROM T ORDER BY Ai DESC/ASC, Aj DESC/ASC

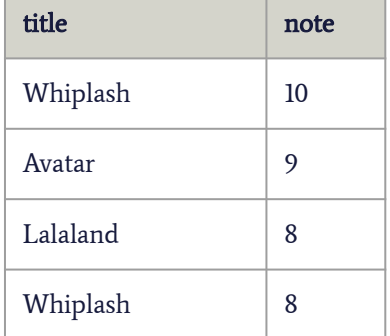

- We can ask to order according to several column, in case there is an equality.
	- If there is an equality with the first column mentioned, we use the second column
- Example:
	- **○** SELECT title, note FROM notes ORDER BY note DESC, title ASC;

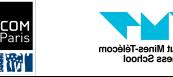

### SQL - Limiting The Results

- We can limit the number of rows returned by using the keyword **LIMIT** followed by the number of rows we want. LIMIT comes at the end of the query.
- E.g.: Get the oldest movie in the database.

SELECT title FROM movies **ORDER BY** year **ASC** LIMIT 1

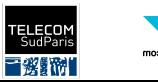

## SQL - Limiting The Results

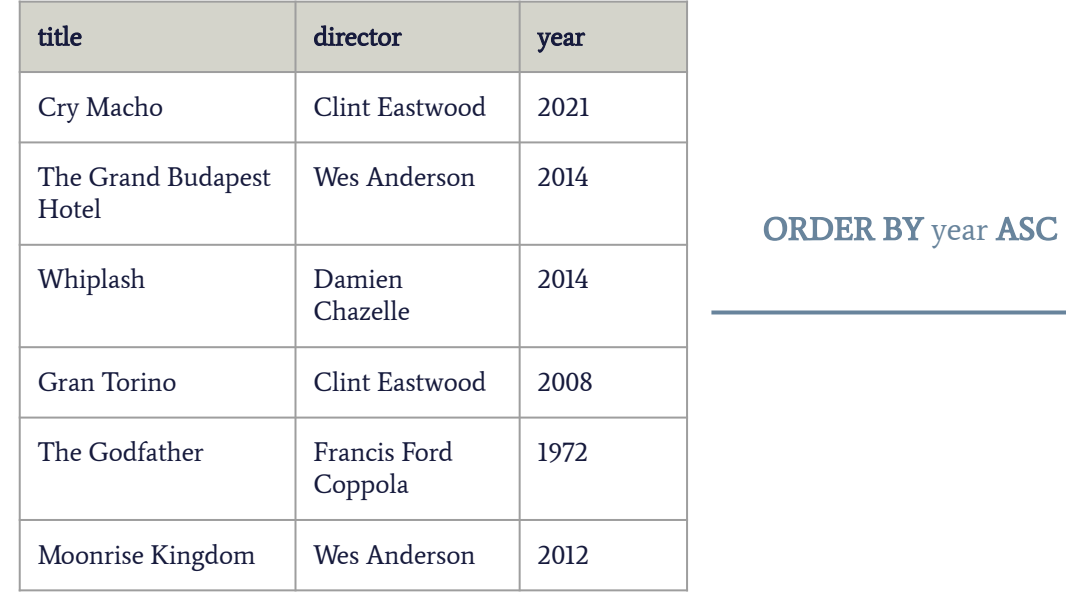

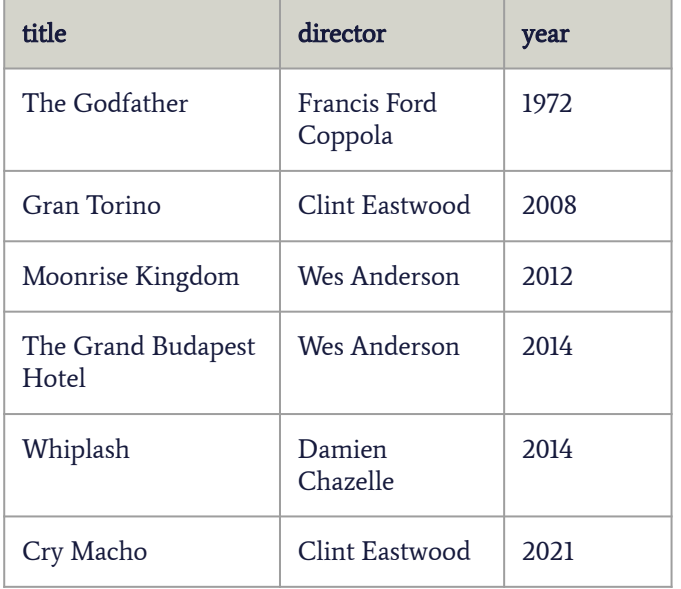

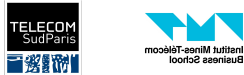

### SQL - Limiting The Results

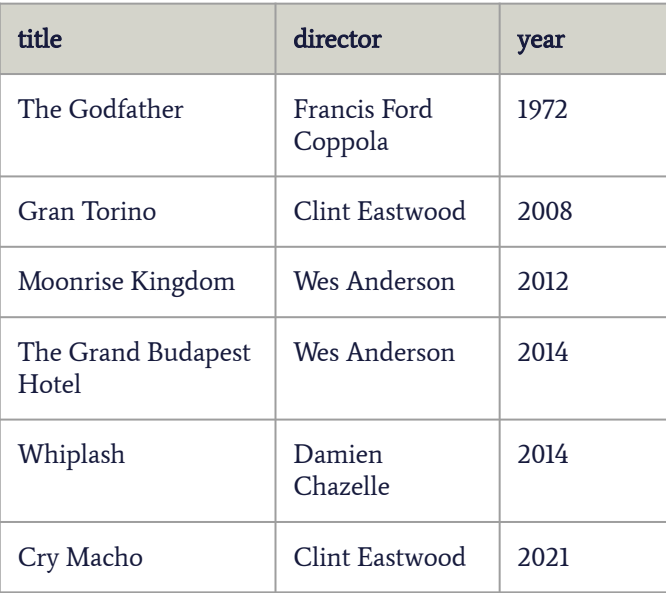

LIMIT<sub>1</sub>

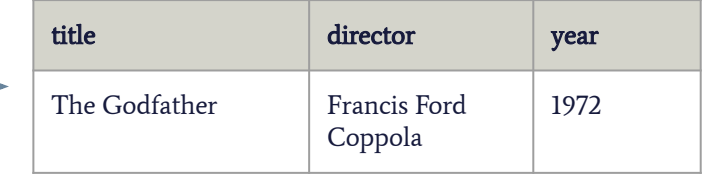

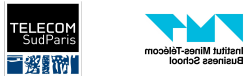

## **Summary**

**SELECT** <list of attributes/columns to select> FROM <list of tables to consider> **[JOIN** <table> [ON <join condition>]]\* [WHERE <condition without aggregation>] [GROUP BY <list of columns used for grouping> [HAVING <condition with aggregation>]] [ORDER BY <list of column + ASC or DESC>] [LIMIT <number of rows>];

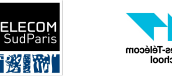